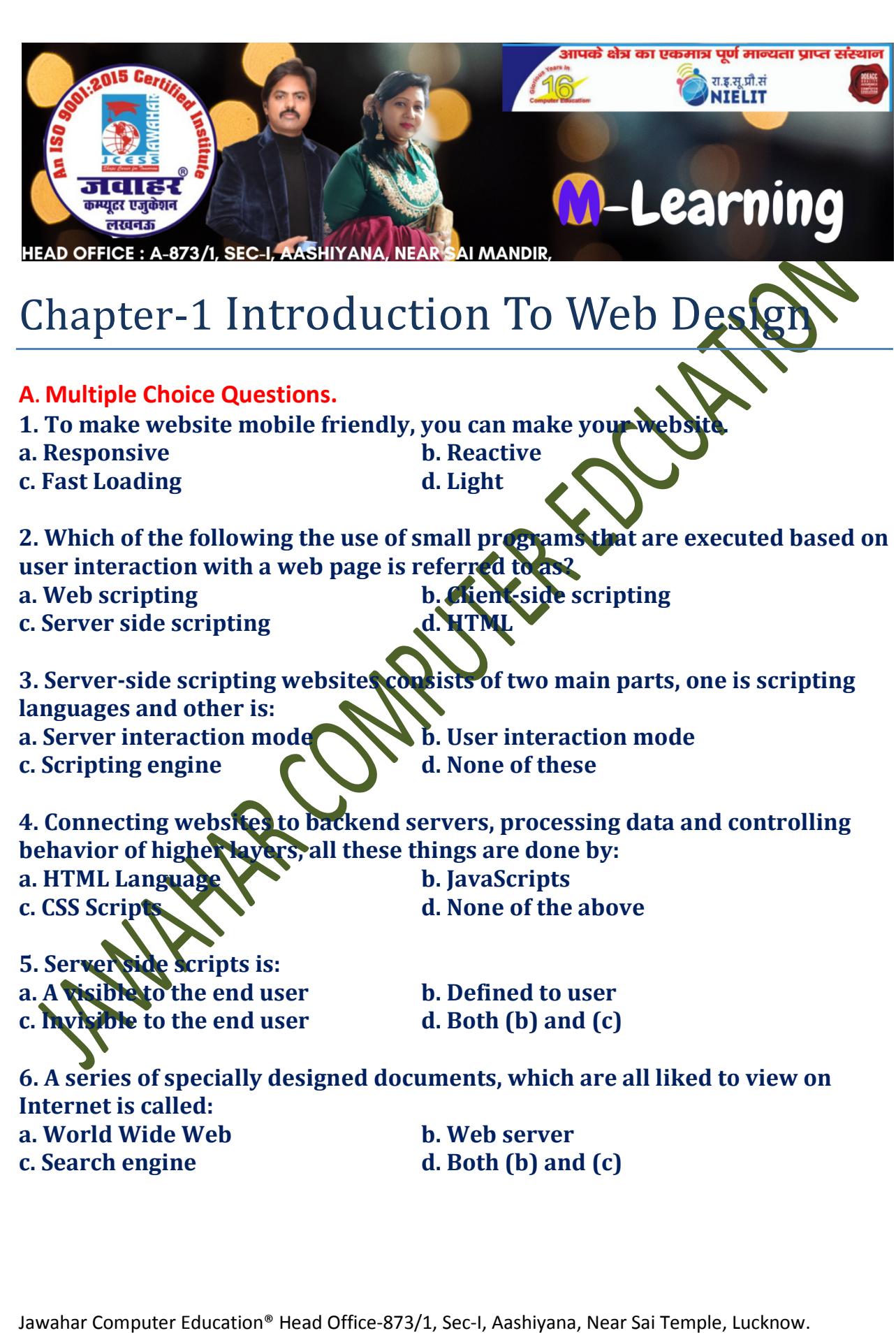

a. World Wide Web c. Search engine

 b. Web server d. Both (b) and (c)

7.This is an internet forum to discuss wide range of topics like current news, articles and current affairs, etc. a. E-Discussion b. Newsgroups c. Chatting d. E-Learning 8. A browser is a. a. Line that delineates the edge of a programmer window b. Device used for modifying the window c. Software programme especially designed for viewing web pages **Internet** d. None of the above 9. A website address is unique name that identifies a specific  $\Box$  on the web. a. Web browser b. PDA c. Website d. None of the abo 10. Internet initial development was supported by a. Communication b. Information b. Information Retrieval c. Presentation of Information d. All of the above c. Presentation of Information

B. State whether the following statements are True or False.

1. When a client browser request to a web page and the page is sent back, a direct physical connection between client server is formed while the information is being sent .

2. It is extremely expensive and difficult for private individuals to post information to the World Wide Web.

3. The internet is considered a very dynamic network..

4. TextMate is the name of the application that allows us to work in both code and design views.

5. Creating a website is a complex process.

6. Once you complete the planning phase you need to set up the structure of the site by the creating the storyboard .

7. The first webpage that appears when the viewers go to a website is called the default page.

8. Static website are basic pages that require simple code and design element to create.

9. Back and development refers to the server side of an application and everything that communicates between the database and the browser.

10. A web browser can display any ASCII text file has a file name with the file extension txt.

AC ON

## C. Match the following:

 $\blacktriangledown$ 

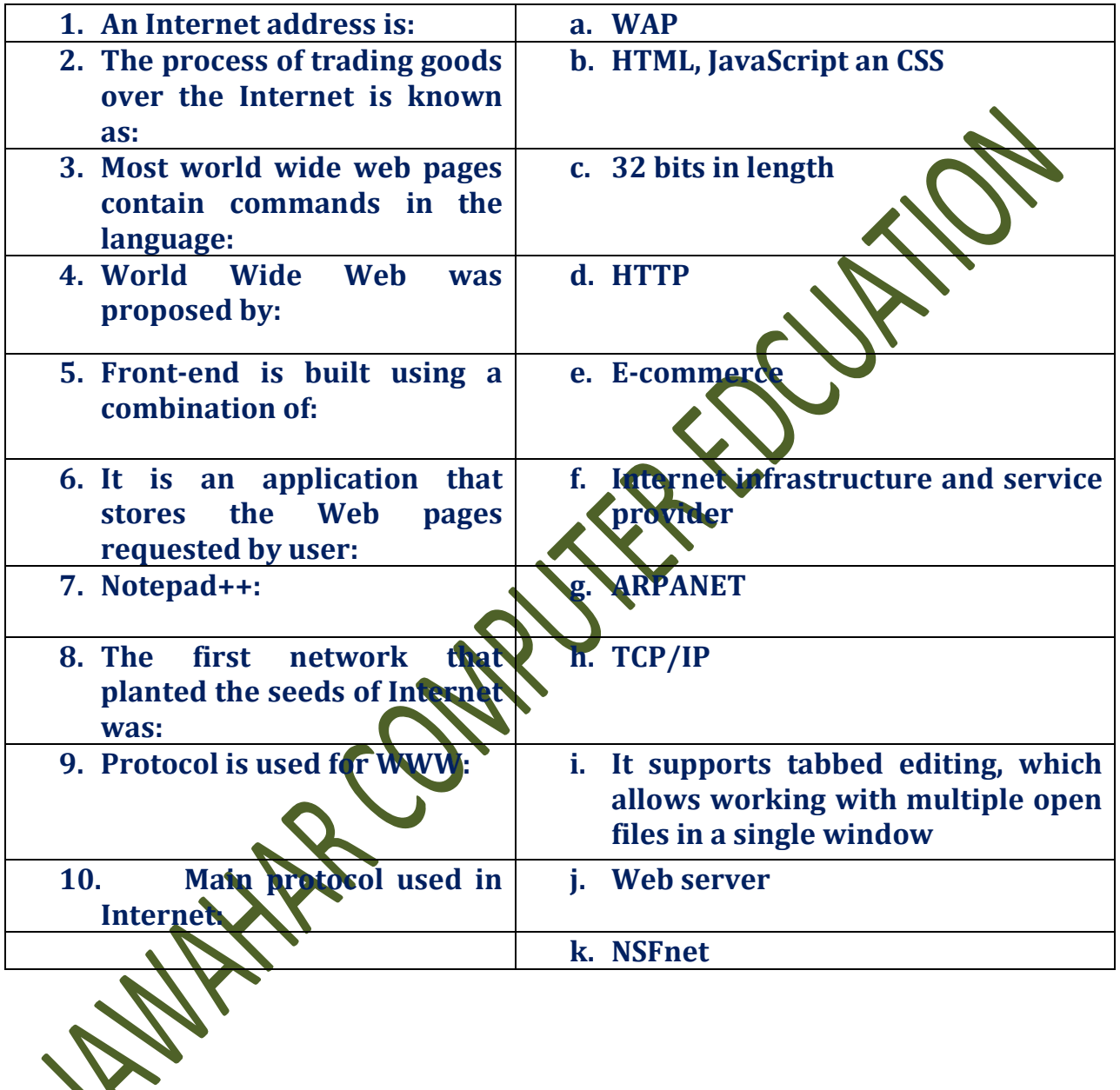

## D. Fill in the blanks.

\_\_\_\_\_\_\_\_\_\_.

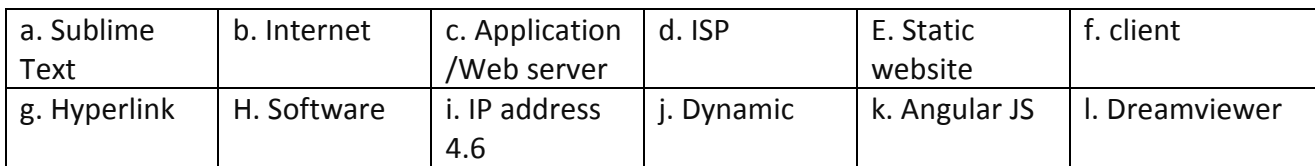

1. The vast network of computers that connects millions of people all  $\alpha$ world is called\_\_\_\_\_\_\_\_\_\_.

2. A word in a webpage that, when clicked, opens another document is called

3. A website main web page is called its\_\_\_\_\_\_\_\_\_\_ .

4. \_\_\_\_\_\_\_\_\_\_ is a cross-platform source code editor with a Python application programming interface.

5. For a small website, one needs to by space from the

6. A computer on Internet are identified by

7. Computer that requests the resources or data from other computer is called as\_\_\_\_\_\_\_\_\_\_ computer.

8. Static websites are generally designed using

9. Student a used combination of PNP, MYSQL and HTML for his project. What type of \_\_\_\_\_\_\_ website developed by Student?

10. \_\_\_\_\_\_\_\_ is a Java Script opens source front end framework that is mainly used to develop single page.

## Answers

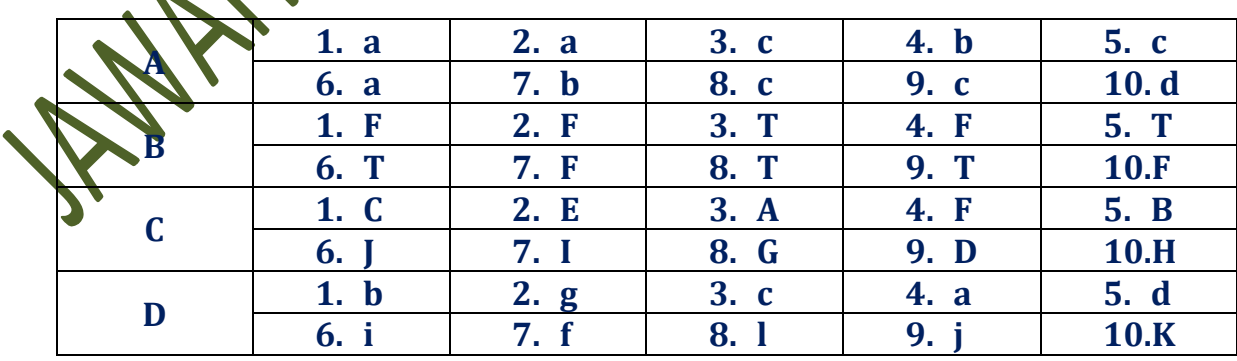

**WAINTER COMPASSIONER PORTION Compartire**